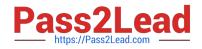

# C\_TCRM20\_72<sup>Q&As</sup>

SAP Certified Application Associate - CRM Fundamentals with SAP CRM 7.0 EHP2

## Pass SAP C\_TCRM20\_72 Exam with 100% Guarantee

Free Download Real Questions & Answers **PDF** and **VCE** file from:

https://www.pass2lead.com/c\_tcrm20\_72.html

### 100% Passing Guarantee 100% Money Back Assurance

Following Questions and Answers are all new published by SAP Official Exam Center

Instant Download After Purchase

- 100% Money Back Guarantee
- 😳 365 Days Free Update
- 800,000+ Satisfied Customers

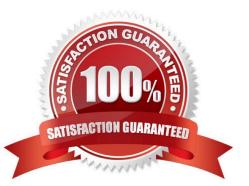

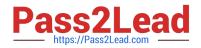

#### **QUESTION 1**

You can define the replication of data from the SAP CRM server to other systems.

Where is the corresponding replication model created?

- A. In the Data Integrity Manager
- B. In the administration console
- C. In the BDoc Modeler
- D. In the object management

Correct Answer: B

#### **QUESTION 2**

Which Customizing settings are required to bill an SAP CRM sales order?

- Note: There are 2 correct answers to this question.
- A. Billing Relevance setting in CRM sales order Customizing
- B. Billing Relevance setting in ERP sales item Customizing
- C. Billing Relevance setting in CRM sales item Customizing
- D. Item category determination of the CRM billing item category

Correct Answer: CD

#### **QUESTION 3**

Which actions can you perform using the UI Component Workbench?

- Note: There are 2 correct answers to this question.
- A. Enhance views to redefine controller methods.
- B. Create SAP design objects to change field labels.
- C. Launch the Application Enhancement Tool to create new fields.
- D. Perform layout changes using the UI Configuration Tool.

Correct Answer: AD

#### **QUESTION 4**

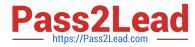

The sales manager at your company needs a tool that can provide statistics for the number of activities completed in certain categories by the sales manager\\'s department this month.

Which tool do you recommend?

- A. Activity journal
- B. Action monitor
- C. Pipeline analysis
- D. Activity monitor

Correct Answer: D

#### **QUESTION 5**

Which of the following are key capabilities of the SAP CRM application?

Note: There are 3 correct answers to this question.

- A. Business planning
- B. Field applications
- C. Partner channel management
- D. Analytics
- E. Profitability analysis
- Correct Answer: BCD

Latest C TCRM20 72 Dumps <u>C TCRM20 72 Practice</u> <u>Test</u> C TCRM20 72 Study Guide